# **Collecting Conditions usage metadata to optimize current and future ATLAS software and processing**

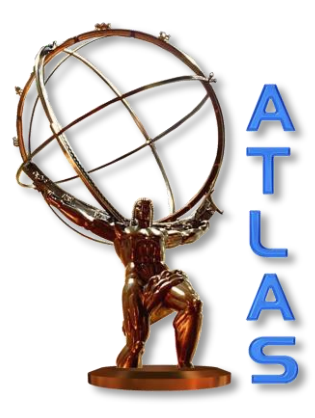

*D Barberis, A Formica, E Gallas, S Oda, L Rinaldi, G Rybkin, M Verducci*

on behalf of ATLAS Collaboration

## Motivation and Outline

GOAL: improve understanding of Conditions data usage by event-wise processing

 $\rightarrow$  This helps us to develop improved tools and resources for future processing

- Introducing the ATLAS Conditions DataBase
- The need of gathering metadata information
- The ATLAS DB Release use case
	- Collecting Conditions DB metrics
	- Collecting Conditions DB access patterns by specific jobs
	- Realization of a custom-lite DB Release

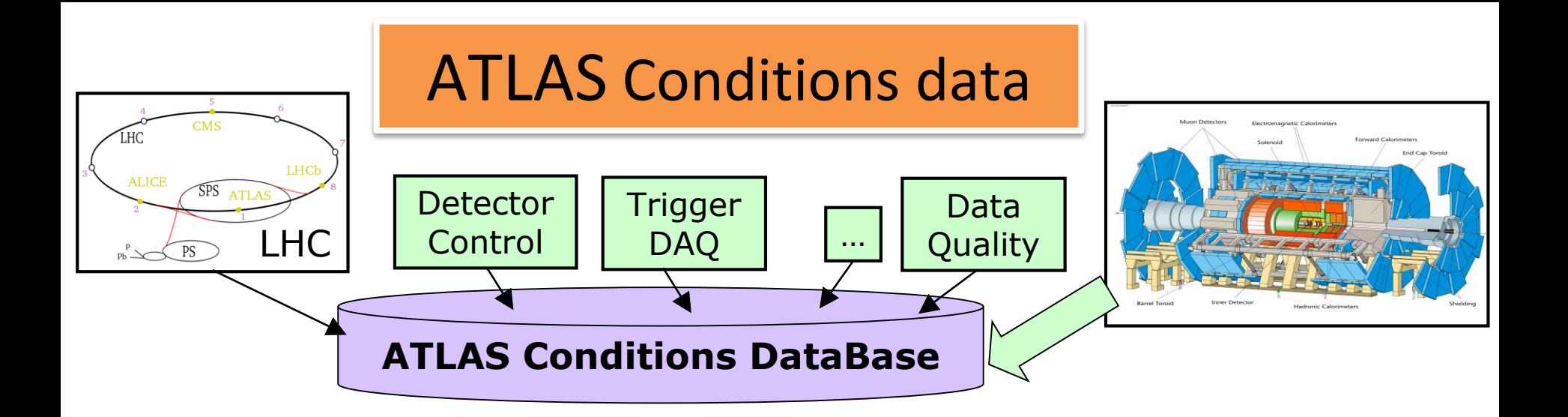

*'Conditions*' data encompass a wide variety of information

- characterize the state of all ATLAS subsystems during specific intervals
- are not generally stored event-wise but during an interval of validity
- essential for data taking and/or event processing
- are grouped by logical or physical subsystem

### DataBase Design

**Driven primarily by the LCG-COOL DB structure**

- **Folder** centric: Folders represent Conditions DB tables
	- –Each Folder is owned by a specific Schema
		- •Each has subsystem, instance, and if used offline or strictly online
- Multi-version Folders have one/more FolderTags
	- –For Conditions that allow different versions over time intervals
- FolderTags may be included in one/more **GlobalTags** 
	- –When designated to be used in event-wise processing

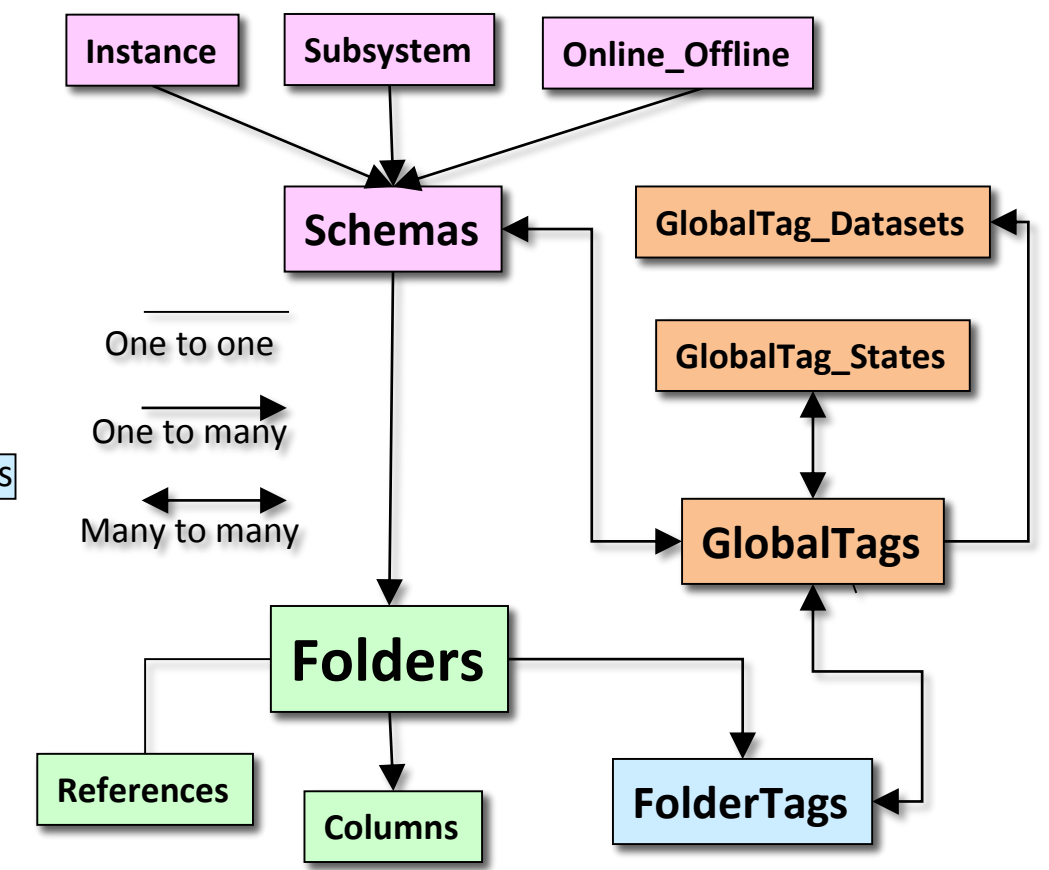

### Conditions DB present limitations

**Conditions metadata and usage information are spread over a large number of "sources"**

- COOL DB : 17K tables distributed in ~30 schemas in Oracle
- GlobalTags, used to identify a set of conditions for every (sub)system, not exhaustive because information regarding single-version folder usage is not associated to any global tag
- Conditions may appear to be needed but then never really used by software

#### **We have developed two new ways to gather metadata information from CondDB**

- **CondDB metrics**: extract more information at DB level which are today not stored (added new tables containing number of IOVs, payload size, ...)
- **CondDB access patterns**: analyze log files for reprocessing or MC production

**Some specific tasks for investigation:**

- **DB Releases**  $\rightarrow$  use case discussed in this contribution
- **Overlay Event simulation** (heavy load on squid-frontier due to access to large number of Conditions)

### The ATLAS DB Release Today

- ATLAS DB Releases contain:
	- file-based static SQLite replicas of the Conditions, Geometry and Trigger databases.
	- POOL ROOT payload data files for the Conditions DB (PoolCond)
- DB Releases used by the installations of ATLAS s/w when a network connection is not available on the grid node executing the job (HPC farms, offline laptops).
- DB Releases contains Conditions and Trigger data for Monte Carlo jobs only
- New DB Releases are created when a new GlobalTag is ready
- DB Releases are available on CVMFS and DDM Journal of Physics: Conference Series **664** (2015) 042005

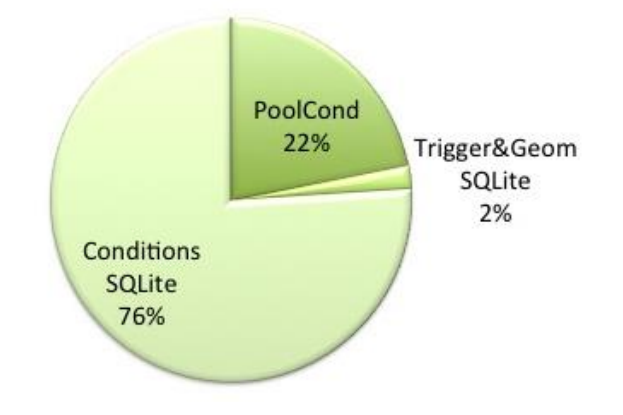

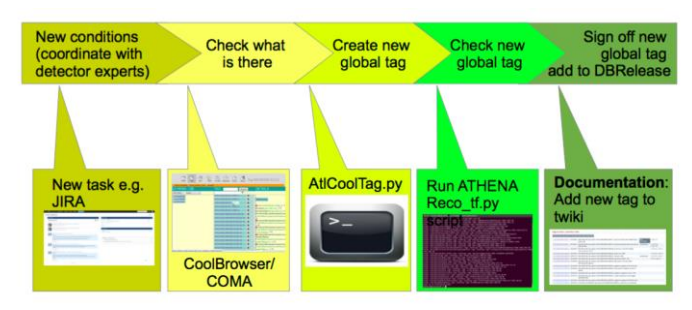

### The ATLAS DB Release Today

- The present system allows to create only incremental versions of the ATLAS DB Releases
- DB Release size is steadily increasing (up to 9GB)
- Not all information stored in a DB Release is needed

GOAL: produce a custom-lite DB Release containing only information needed for dedicated production

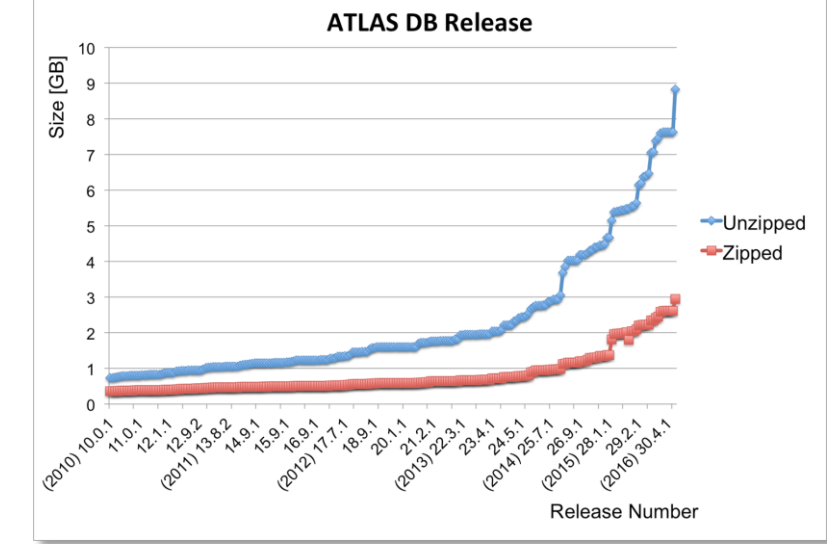

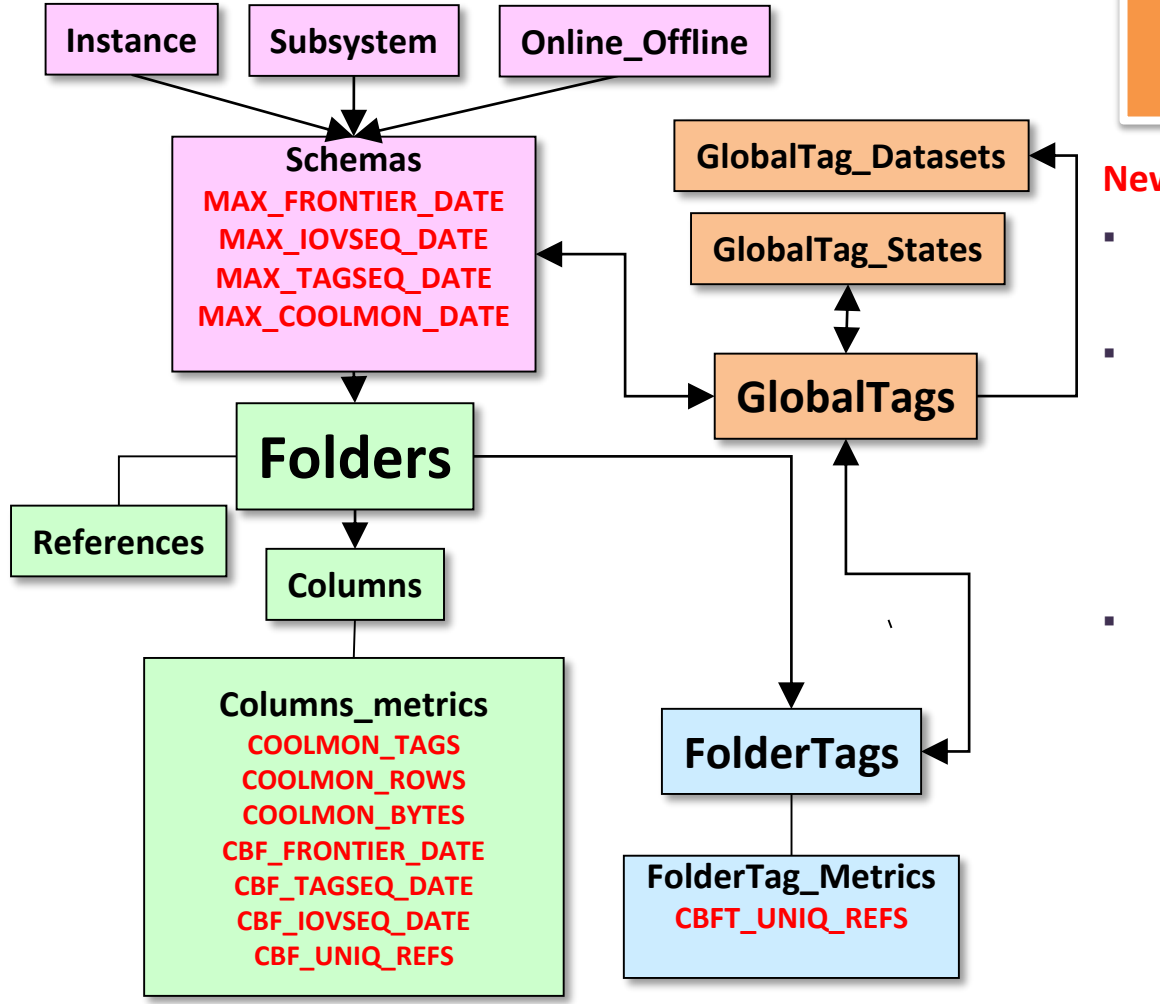

### CondDB metrics

#### **New Columns added in existing tables**

- **Date of latest changes** 
	- **Helps with metadata sync**
- Row counts, volumes
	- Helps to understand how much data is in each Folder and in each FolderTag
	- $\rightarrow$  Useful for understanding relative scale of Athena access
- Count unique external references
	- Helps to know the number of POOL files are associated with
		- **Each Folder**
		- **Each FolderTag**
		- $\rightarrow$  how many POOL files to in a customized DB Release

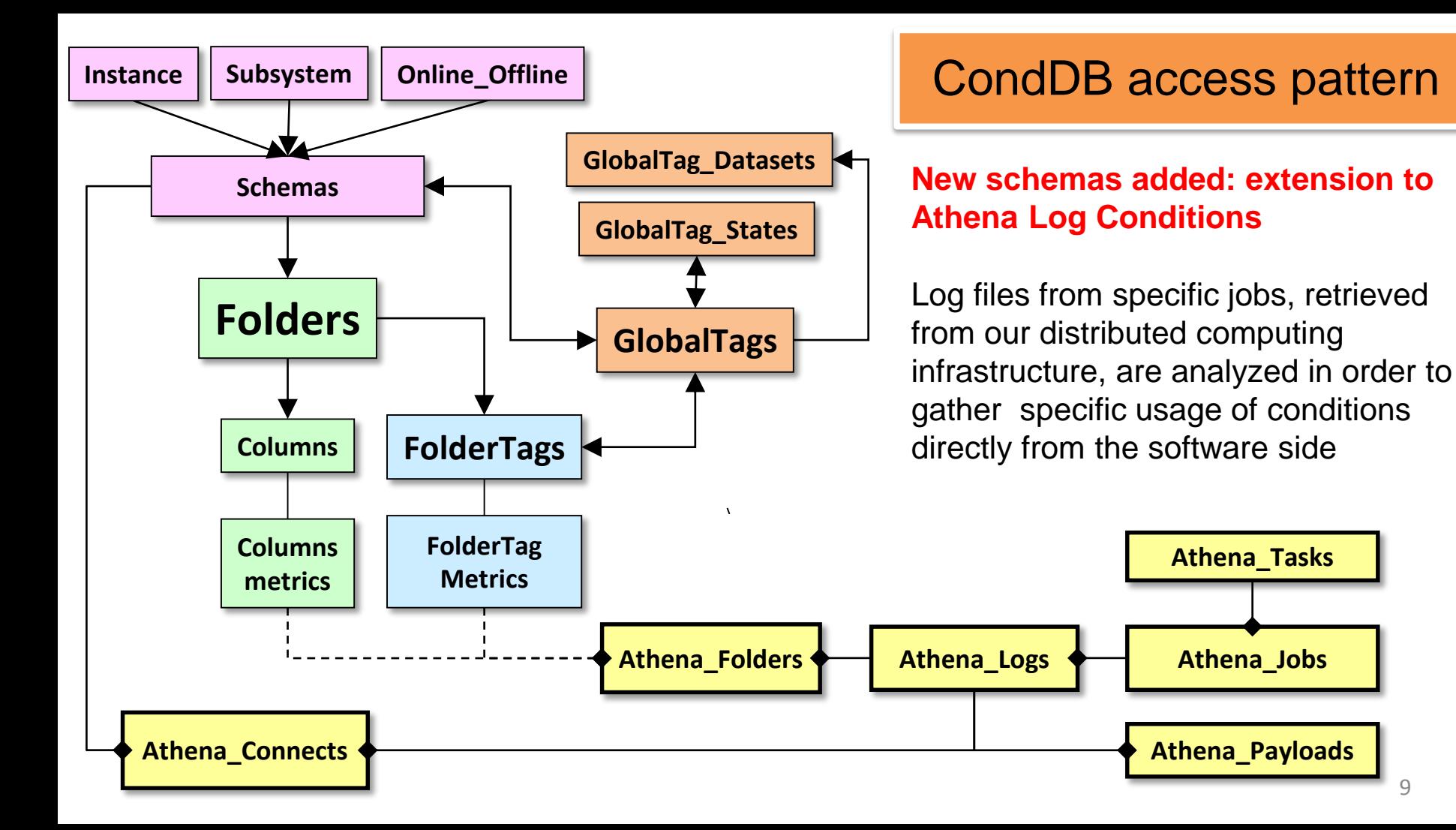

### A custom-lite ATLAS DB Release

Several tests performed by running typical simulation transformations, accessing the default configuration

A postExec command has been used to dump all the Folders/Tags loaded during the job, by analyzing the Athena log fIles

**Result**: we observed that only a fraction of Folder/Tag relations were used (ranging from 10% to 20%) This allowed to reduce the SQLite file size to a 10% - 20% of the original size Tests with custom-lite DB Releases were successful

Ongoing analysis:

- Add information gathered by the CondDB metrics
	- Reduce the number of PoolCond files
- Set up an automatic procedure

### Summary and outlook

**Information contained in the ATLAS Conditions DataBase is spread over a large number of sources**

- Collecting such metadata is challenging in some very specific tasks
- The DB Release use case has been studied
- Custom-lite DB Releases have been successfully created by collecting metadata information with new tools based on the analysis of the CondDB access pattern
	- Results may be improved by using CondDB metrics

#### **Future plans**

- improve the procedures for metadata collection
- set up an automated procedure for DB Release slimming
- Investigate more use cases:
	- application on the Overlay Event simulation

## Backup

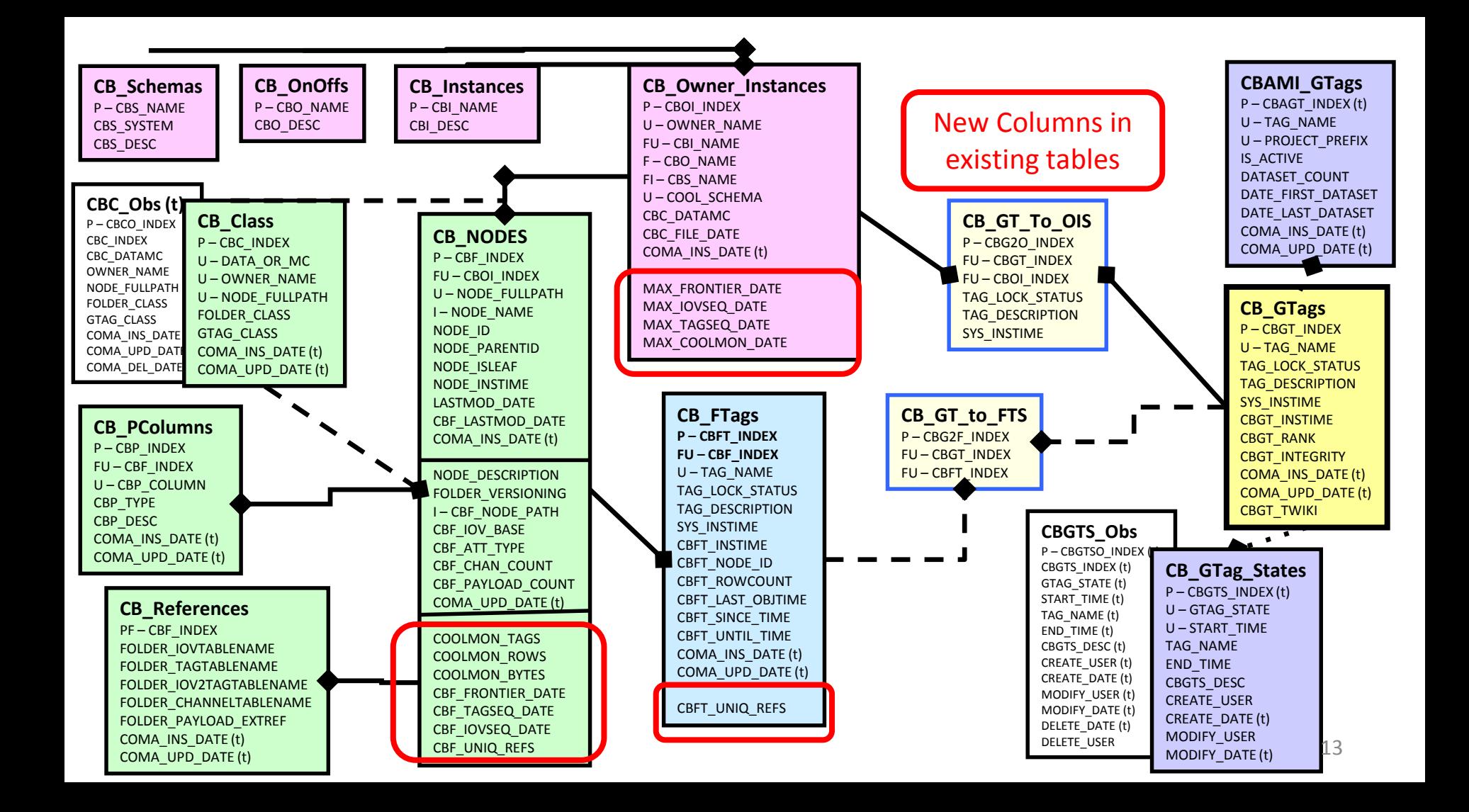

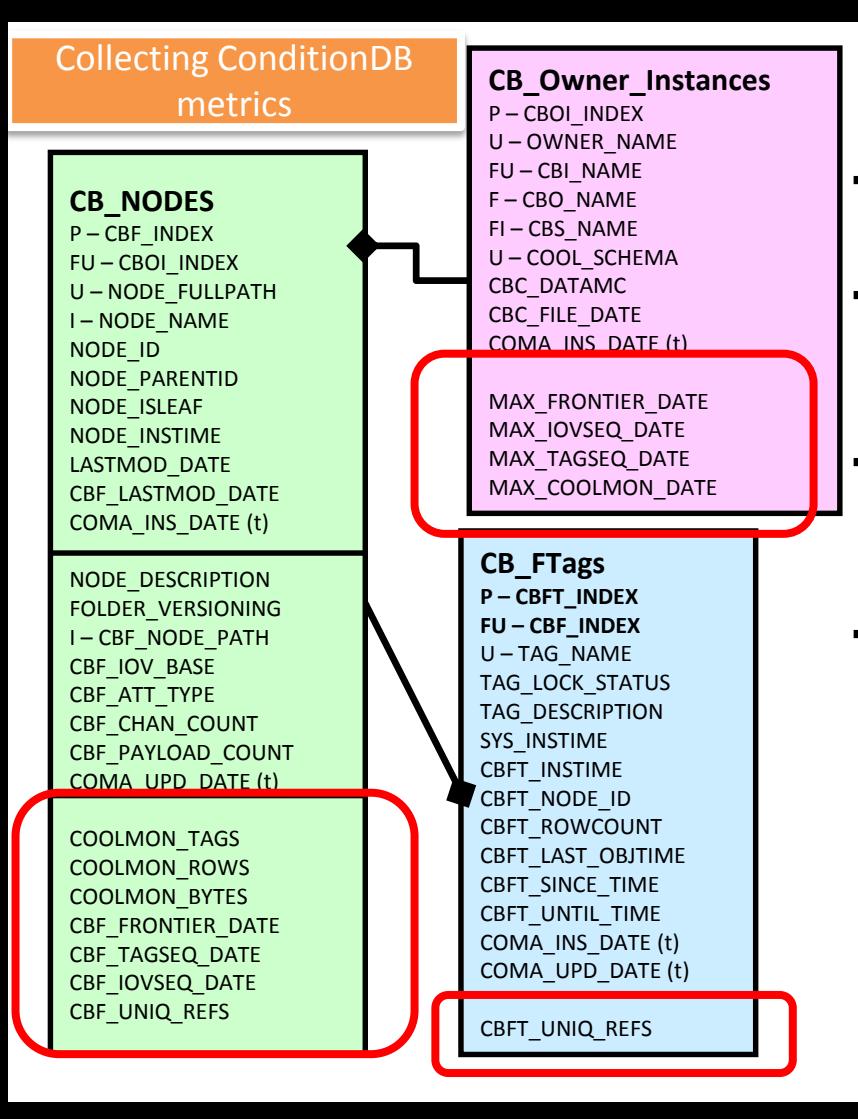

#### **New Columns added in existing tables**

- CB Owner Instances
	- These are the schemas
- CB Nodes
	- **EXECUTE:** These are the folders
		- **Example Branches (nodes) also here**
- CB Ftags
	- **These are folder tags**
- New data is from
	- **Exercise Frontier cache consistency dates** 
		- **Date of latest change to the folder**
	- COOL Oracle Sequence tables
		- **EXECUTE:** Date of latest IOV or TAG insert
	- **COOL MONitoring tables** 
		- Count of rows, size, tags, chan
			- With associated dates
			- Updated just once per day

#### Collecting ConditionDB metrics

- Frontier cache consistency dates
	- Date of latest change to the folder
		- $\rightarrow$  BEST source of when the last data was entered
		- $\rightarrow$  Use this to speed up loading of folder and global tags
- COOL Oracle Sequence tables
	- Date of latest IOV or TAG insert
		- $\rightarrow$  only changes when a new row is added
- **COOL MONitoring tables** 
	- Count of rows, size, tags, chan
		- $\rightarrow$  With associated dates
		- $\rightarrow$  Updated just once per day
	- cross checking info: these are derived from Oracle dictionary tables filled by Oracle scheduler jobs !
		- $\rightarrow$  Should I just use the direct source instead (?)
	- found COOLMON tables count IOVs but not PAYLOADS
	- Accounting for data volume in dblister is confusing (outdated?)
		- $\rightarrow$  Since it is missing PAYLOAD tables

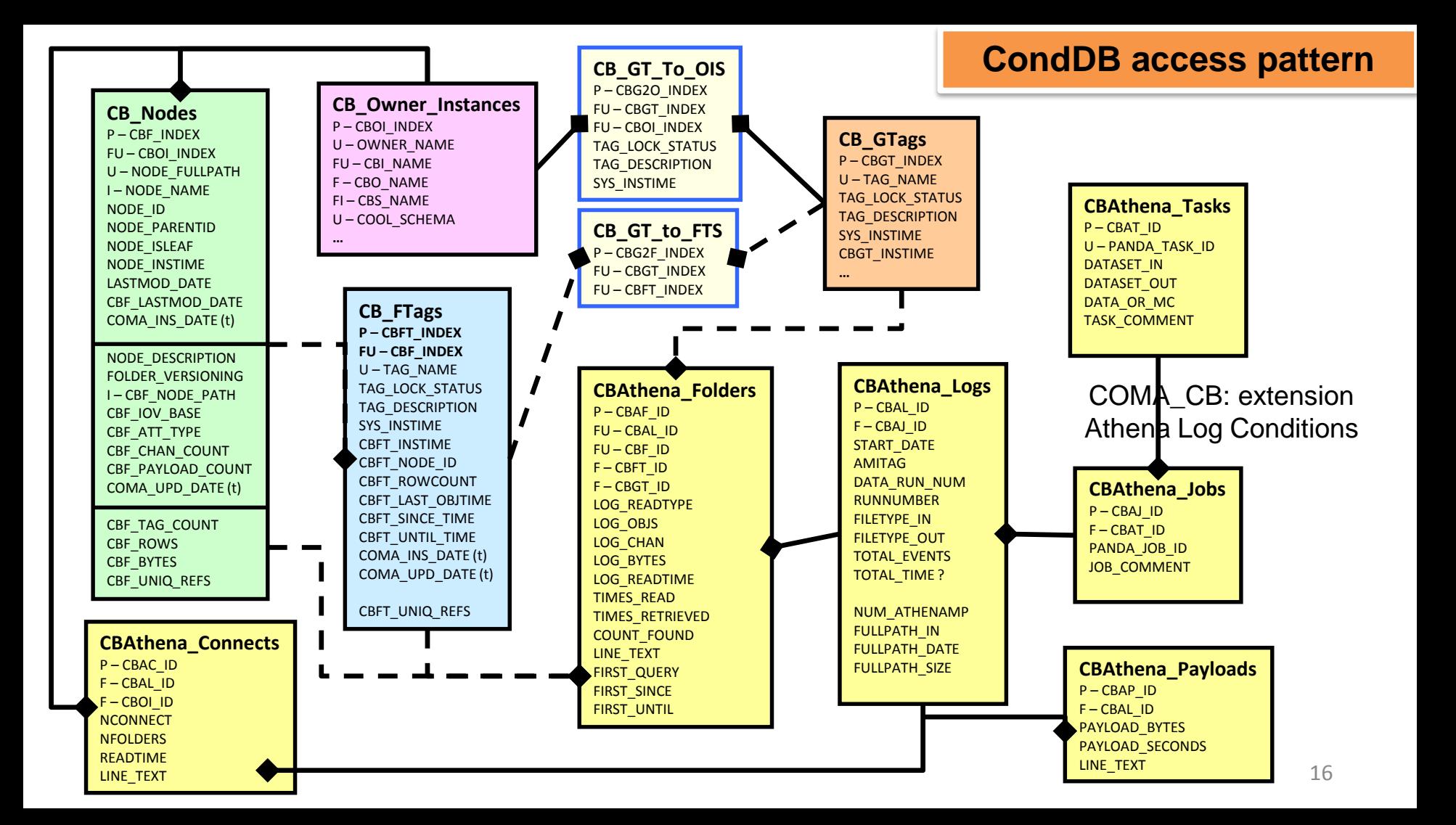